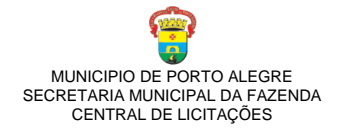

# **LEILÃO Nº 2/2016 PROCESSO ADMINISTRATIVO 001.000658.16.2**

O MUNICÍPIO DE PORTO ALEGRE, através da CENTRAL DE LICITAÇÕES (CELIC) da SECRETARIA MUNICIPAL DA FAZENDA (SMF), em virtude do pedido de esclarecimentos recebido, responde o questionamento conforme abaixo:

#### **Questionamento 02:**

*"Recebemos tua resposta abaixo* [Questionamento 01]*, mas para ficarmos mais seguros sobre a aplicabilidade dos índices a serem adquiridos em Leilão, simulo abaixo duas situações, para as quais gostaria da tua validação.*

*Nosso imóvel de destino se localiza na MZ 1, UEU 68, Quarteirão 39. Hoje, pelo Decreto 19.344/16, o valor do índice adensável é R\$ 862,88.*

*• Situação 1: mesma Macrozona 1 (origem e destino)*

*- cálculo equivalência = VMmzo origem / VMmz destino = R\$ 2.615,03 / R\$ 862,88 = 3,03*

*- se adquirirmos um Lote de 300m², teremos = 300m² x 3,03 = 909m²* 

*- assim, podemos usar no nosso terreno 909m² de índice, correto? Claro, respeitando a densidade máxima quarteirão, que hoje é 2.853,9652m².*

*• Situação 2: Macrozona diferentes (origem: MZ 4 / destino: MZ 1)*

*- cálculo equivalência = VMmzo origem / VMmz destino = R\$ 1.883,36 / R\$ 2.615,03 = 0,72*

*- se adquirirmos um Lote de 300m² da MZ 4, teremos = 300m² x 0,72 = 216m²* 

*- assim, podemos usar no nosso terreno (MZ 1) 216m² de índice, correto? Também respeitando a densidade máxima quarteirão, claro.".* 

# **Resposta:**

Situação 1 – Mesma macrozona:

Conforme Art.18 da Seção IV do Decreto 19.152/2015 "A aplicação do Índice Especial Pró-Mobilidade dentro da própria MZ sofrerá cálculo de equivalência entre o valor de referência estabelecido para a MZ e o valor de Solo Criado do quarteirão do imóvel de sua efetiva aplicação, utilizando para o cálculo os valores do Solo Criado vigentes na data do respectivo edital do leilão de aquisição, valores estes que não serão atualizados para sua aplicação."

Desta forma, para fins de aplicação do potencial construtivo "Índice Especial Pró-Mobilidade" na própria Macrozona (MZ), deverá ser aplicada a seguinte fórmula:

FEmzq = VRmzo / VQd ,

onde:

a) FEmzq é o fator de equivalência que mantém o equilíbrio entre a MZ de origem e o Quarteirão de destino;

b) VRmzo é o Valor de Referência da Macrozona de origem para a qual foi feita a aquisição em leilão descontado o valor da parcela relativa ao ∆VIC (Fator de Valorização);

c) VQd é o valor de referência do Quarteirão de destino, relativo à quadra onde será aplicado o índice, com publicação válida para a mesma data do leilão de aquisição.

Em caso de utilização total do contrato adquirido no leilão, a quantidade de m2 disponível para aplicação no destino será o equivalente a quantidade de m2 comprada no leilão multiplicada pelo fator de equivalência, considerada a equivalência calculada para a situação específica, mesma macrozona. Tudo isso respeitando-se os demais dispositivos estabelecidos na legislação que rege esta aquisição.

Situação 2 – Macrozona diferente:

Conforme Art. 17 da Seção IV do Decreto 19.152/2015, "Na hipótese de aplicação do Índice Especial Pró-Mobilidade em Macrozona diversa daquela em que foi adquirido, deverá ser respeitada a equivalência entre os valores atribuídos para cada Macrozona. Parágrafo único. Para fins de aplicação

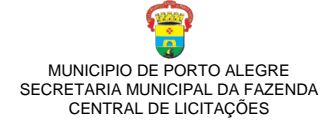

do potencial construtivo em Macrozona (MZ) diversa daquela em que foi adquirida, o cálculo da equivalência seguirá a seguinte fórmula FEmz = VRmzo / VRmzd, (...):

(...) 2º Não se aplica a equivalência que trata o art. 18 deste Decreto concomitante com a hipótese prevista no caput deste artigo."

Desta forma: Para fins de aplicação do potencial construtivo "Índice Especial Pró-Mobilidade" em Macrozona (MZ) diversa daquela em que foi adquirida, o cálculo da equivalência seguirá a seguinte fórmula:

FEmz = VRmzo / VRmzd,

onde:

a) FEmz é o fator de equivalência que mantém o equilíbrio entre os valores de referência entre as Macrozonas de origem e destino;

b) VRmzo é o Valor de Referência da Macrozona correspondente ao índice adquirido em leilão considerado como origem, descontado o valor da parcela relativa ao ∆VIC (Fator de Valorização);

c) VRmzd é o Valor de Referência da Macrozona de destino de aplicação do potencial construtivo, que terá como referência os valores publicados no mesmo edital de leilão de aquisição, descontado o valor da parcela relativa ao ∆VIC (Fator de Valorização).

Em caso de utilização total do contrato adquirido no leilão, a quantidade de m2 disponível para aplicação no destino será o equivalente a quantidade de m2 comprada no leilão multiplicada pelo fator de equivalência, considerada a equivalência calculada para a situação específica, mesma macrozona. Respeitando-se os demais dispositivos estabelecidos na legislação que rege esta aquisição..

# **ESCLARECIMENTOS ADICIONAIS:**

# **Credenciamento de Pessoa Física**

O Credenciamento de Pessoa Física deverá ser feito presencialmente e mediante apresentação dos seguintes documentos:

 [Requerimento de credenciamento de pessoa física](http://lproweb.procempa.com.br/pmpa/prefpoa/smf/usu_doc/requerimento_de_cadastro_pf.doc) (preenchido e assinado) disponível no endereço eletrônico:

# **http://lproweb.procempa.com.br/pmpa/prefpoa/smf/usu\_doc/requerimento\_de\_cadastro \_pf.doc**

- Documento de Identificação (Original e Cópia)
- Comprovante de Residência (Original e Cópia) Endereço para entrega da documentação: Central de Licitações do Estado – CELIC-RS - Setor de Cadastro Av. Borges de Medeiros, 1501 - 1º e 2º andar Porto Alegre / RS

# **ATENÇÃO: O TEMPO DE PROCESSO DE CREDENCIAMENTO É DE 3 (Três) DIAS ÚTEIS**

O credenciamento deverá ser realizado em tempo hábil para obtenção de senha de acesso ao sistema até a abertura das propostas iniciais e realização da disputa.

# **Dúvidas de Credenciamento: (51) 3288-1160**

# **Critério de ordenamento de propostas:**

1º Critério: Maior Valor 2º Critério: Data e Hora mais antiga de registro da proposta no sistema

# **Os critérios de ordenamento informados acima são realizados automaticamente pelo sistema.**